#### **Curs 13** 2016/2017Dispozitive și circuite de microunde pentru radiocomunicații

# **Disciplina 2015/2016**

- 2C/1L, **DCMR (CDM)**
- **Minim 7 prezente (curs+laborator)**
- Curs **sl. Radu Damian**
	- **Marti 18-20, P2**
	- $E 50\%$  din nota
	- probleme + (2p prez. curs)
		- 3p=+0.5p
	- **toate materialele permise**
- Laborator **sl. Radu Damian**
	- Joi 8-14 impar II.13
	- $L 25%$  din nota
	- $P 25%$  din nota

### **MOTTO**

- **Universitatea nu e pentru mase locul de unde** emana cunoasterea, ci un obstacol intre individ si diploma pe care i-a harazit-o destinul"
- **Universitatea fiind ceva care se interpune in** mod imoral intre individ si dreptul lui natural de a fi diplomat, individul are obligatia morala sa triumfe asupra universitatii prin orice mijloace"
	- Sursa citat: Internet, user: "un student batran si plesuv"

#### **Examen**

- **subiecte individuale Note** 
	- 2006: 7.43
	- 2007: 7.23
	- 2008: 7.98
	- 2008: 6.42
	- 2009: 7.14
	- 2010: 6.34
	- 2011: 7.79
	- 2012: 7.77
- **La prima aplicare (neanuntata)** 
	- 50% din studenti au parasit examenul in primele 10 minute
	- 50% din cei ramasi nu au promovat
	- promovabilitate totala 25%, rata contestatiilor: 0%
- Urmatoarele examinari (anuntate)
	- rata contestatiilor: 0%

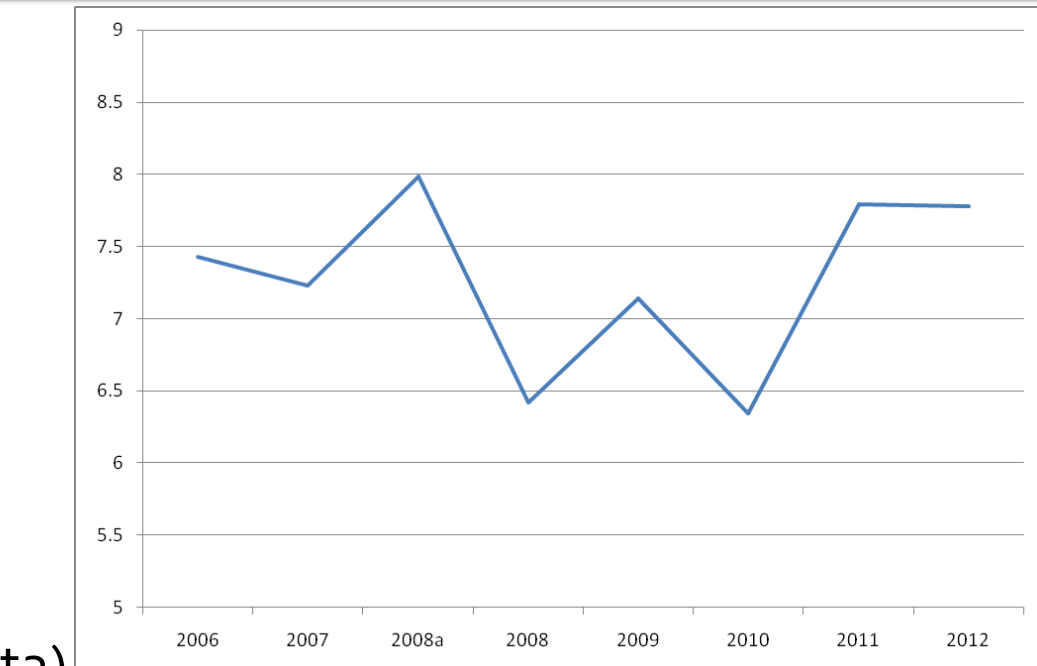

#### Examen

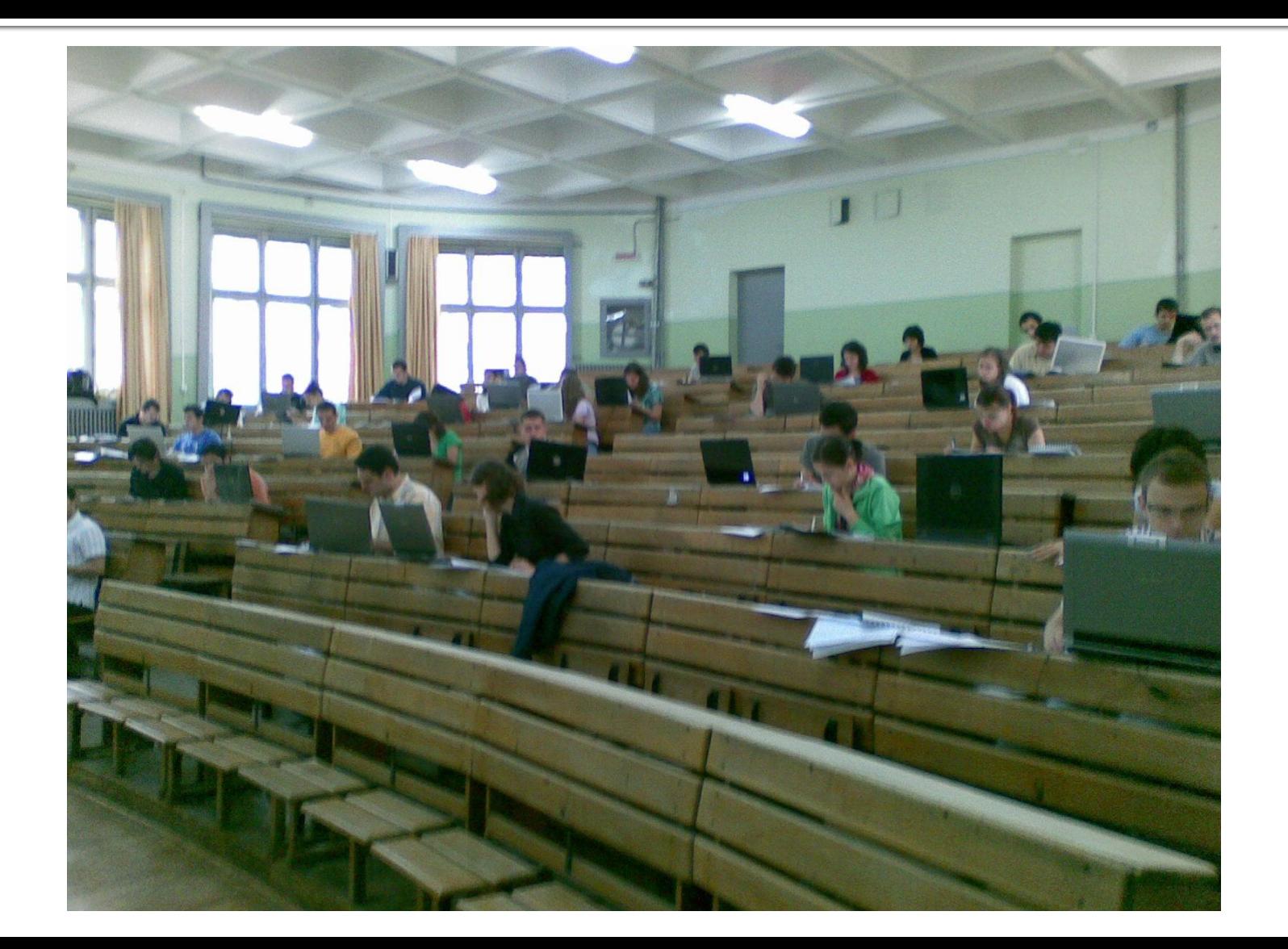

#### **Note**

#### 2015/2016  $\left\vert \cdot\right\vert$

**Studenti** Admin **Start Didactic** Master Colectiv Cercetare **Microunde** Comunicatii Optice Optoelectronica Internet Practica Retele

#### Dispozitive si circuite de microunde pentru radiocomunicatii

#### **Disciplina: DCMR (2015-2016)**

Coordonator Disciplina: sl. dr. Radu-Florin Damian Cod: DOS415T Tip Disciplina: DOS; Disciplina Optionala, Disciplina de Specialitate Credite: 4 An de Studiu: 4, Sem. 7

#### **Activitati**

Curs: Cadru Didactic: sl. dr. Radu-Florin Damian, 2 Ore/Saptamana, Sectie Specializare, Orar: Laborator: Cadru Didactic: sl. dr. Radu-Florin Damian, 1 Ore/Saptamana, Semigrupa, Orar:

#### **Evaluare**

#### **Tip: Examen**

A: 60%, (Examen/Colocviu) B: 25%, (Activitate Seminar/Laborator/Proiect) D: 15%. (Teme de casa/Lucrari de specialitate)

#### **Note**

Rezultate totale

#### Prezenta

Curs Laborator

#### Liste

Studenti care nu pot intra in examen Bonus-uri acumulate

#### **Materiale**

**Statistici** 

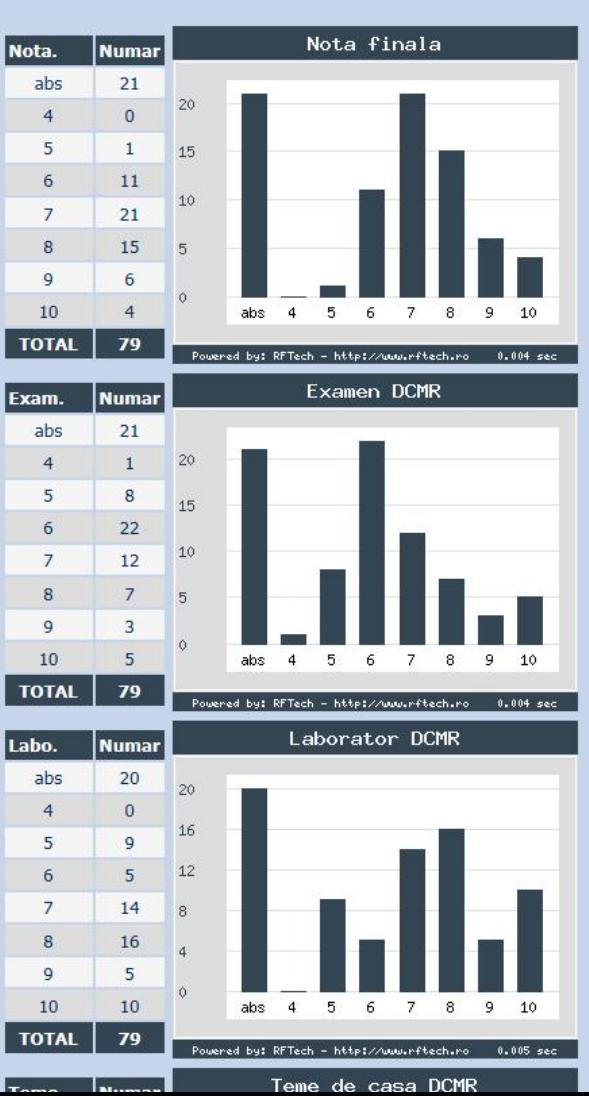

#### **Note**

#### 2015/2016

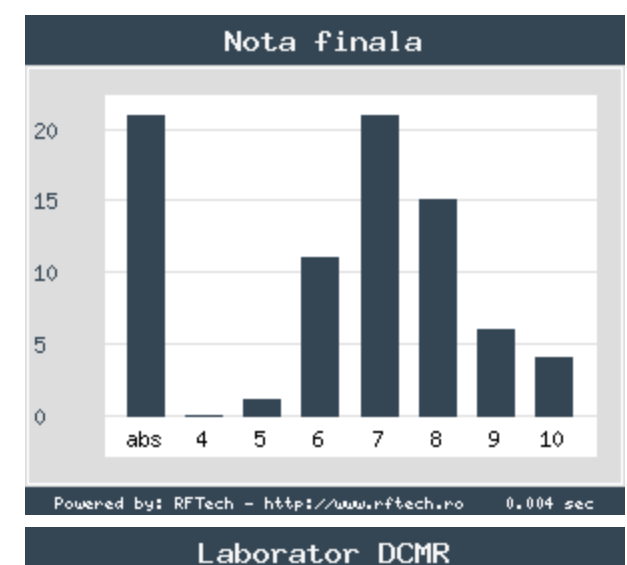

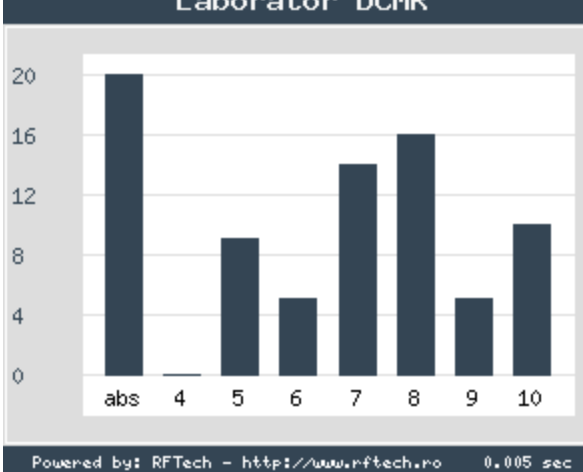

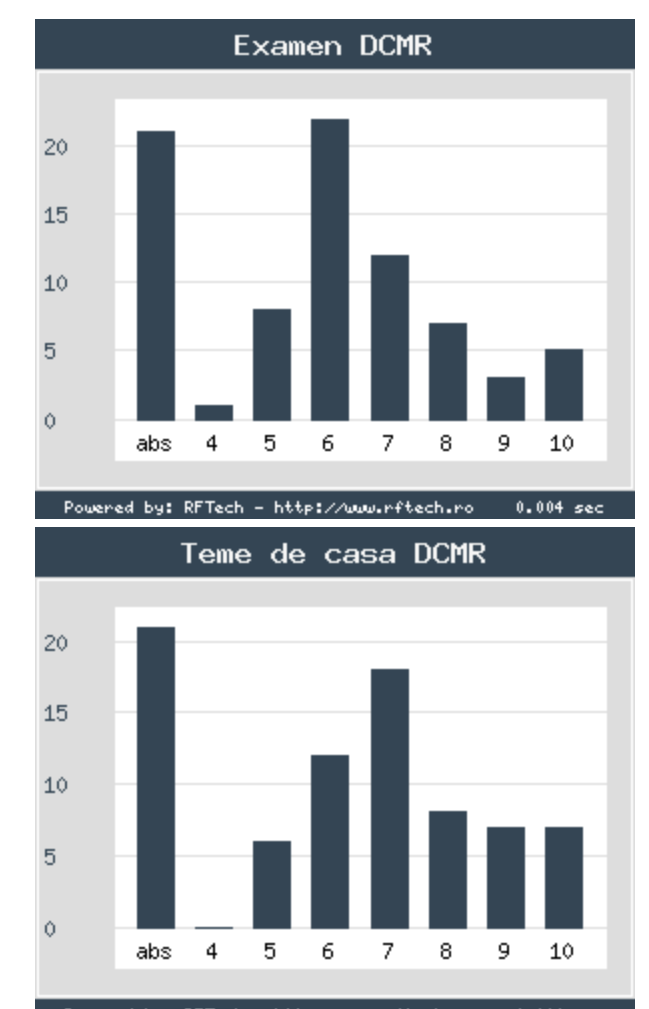

Powered by: RFTech - http://www.rftech.ro  $0.004 sec$ 

### Problema<sub>1</sub>

- Dacă impedanța este 50.2Ω + j $\cdot$ 46.2Ω, calculaţi admitanţa normalizată. **(1p)**
- Dacă impedanța este 63.1Ω + j·51.7Ω, calculaţi admitanţa normalizată. **(1p)**
- Dacă impedanța este 66.6Ω j·67.2Ω, calculaţi admitanţa normalizată. **(1p)**
- Dacă impedanța este  $42.5\Omega + j.45.3\Omega$ , calculaţi admitanţa normalizată. **(1p)**

### **Examen 2015/2016**

- 6 probleme
	- $P_1 1p$
	- $P_2 2p$
	- $P_3 2p$
	- $P_4 2p$
	- $P5a 4p$
	- $P5b 4.5p$
- Total: 15.5p
- **Maxim: 7.6p**
- Minim: 0.0÷0.5p

# Reprezentare logaritmică

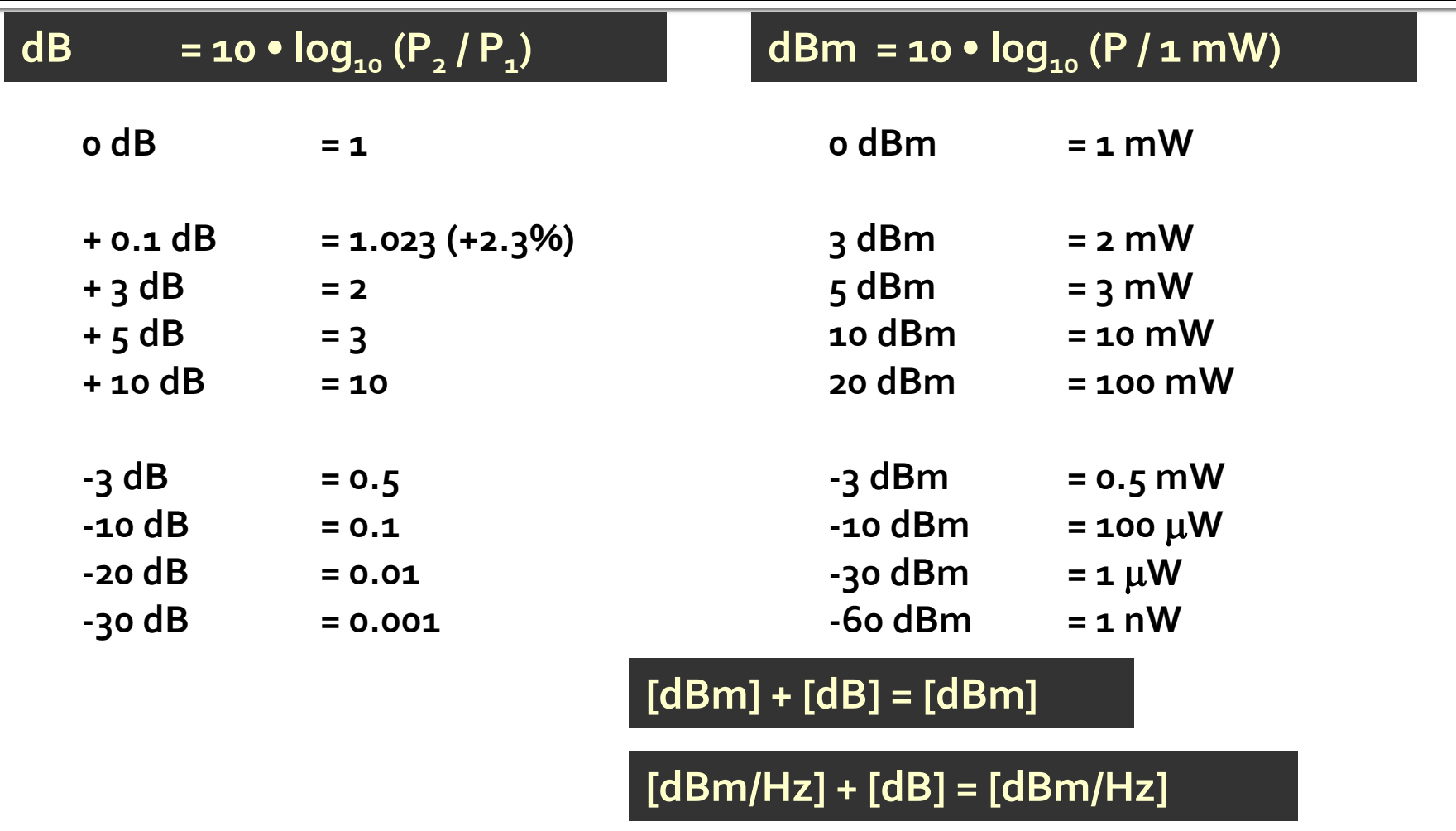

**[x] + [dB] = [x]** 

#### Problema<sub>1</sub>

- Dacă admitanţa normalizată este 0.705 − j·0.965, calculaţi impedanţa. (1p)
	- **Notă**. Exceptând situaţiile în care în problemă este **specificat altfel**, impedanţa de referinţă se consideră **50Ω**.

$$
Y = \frac{1}{Z} \quad Y_0 = \frac{1}{Z_0} = \frac{1}{50\Omega} = 0.02S
$$
  

$$
z = \frac{Z}{Z_0} \qquad y = \frac{Y}{Y_0} = \frac{Z_0}{Z}
$$
  

$$
Z = \frac{Z_0}{y} = \frac{50\Omega}{0.705 - j \cdot 0.965} = 24.68\Omega + j \cdot 33.78\Omega
$$

### Problema 1 (seminar)

■ Dacă admitanța normalizată este  $0.930 + j.0.745$ , calculați impedanța. (1p)

### Problema<sub>2</sub>

- Schițați o diagrama Smith (numai cercul exterior şi axele) şi reprezentaţi punctul corespunzător pentru o **impedanţă de referinţă de 75Ω** şi:
	- o impedanţă normalizată de 0.870 − j·0.975 **(1p)**
	- $\blacksquare$  o rezistență de 63  $\Omega$  în serie cu o bobină de o.84nH, la frecvenţa de 7.4 GHz **(1p)**

# Diagrama Smith

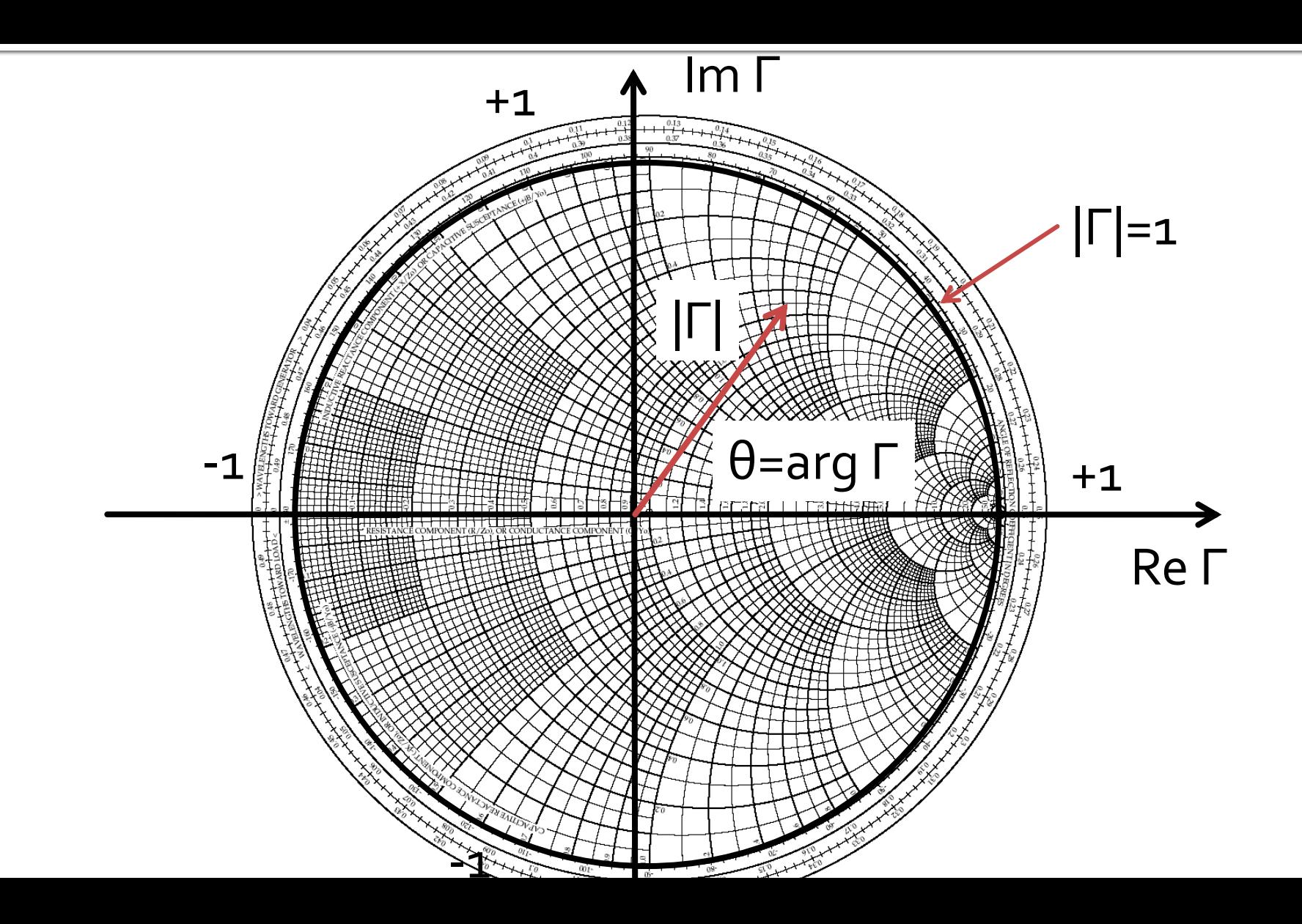

### Problema<sub>2</sub>

- Schițați o diagrama Smith (numai cercul exterior și axele) și reprezentați punctul corespunzător pentru o *impedanță de* referință de 75Ω și:
	- · o impedanță normalizată de o.870 j.o.975 (1p)

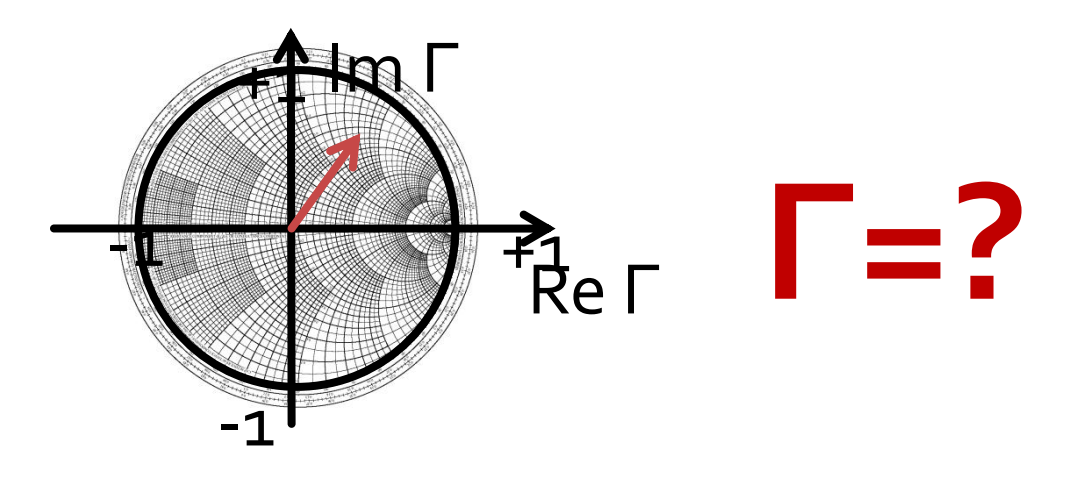

### Problema<sub>2</sub>

■ Schițați o diagrama Smith (numai cercul exterior şi axele) şi reprezentaţi punctul corespunzător pentru o **impedanţă de referinţă de 75Ω** şi:

o impedanţă normalizată de 0.870 − j·0.975 **(1p)**

$$
\Gamma = \frac{Z - Z_0}{Z + Z_0} = \frac{z - 1}{z + 1} = \text{Re}\,\Gamma + j \cdot \text{Im}\,\Gamma = |\Gamma| \cdot e^{j \cdot \text{arg}(\Gamma)}
$$

$$
\Gamma = \frac{z - 1}{z + 1} = \frac{0.870 - j \cdot 0.975 - 1}{0.870 - j \cdot 0.975 + 1} = 0.159 - j \cdot 0.438
$$

#### Reprezentare polara

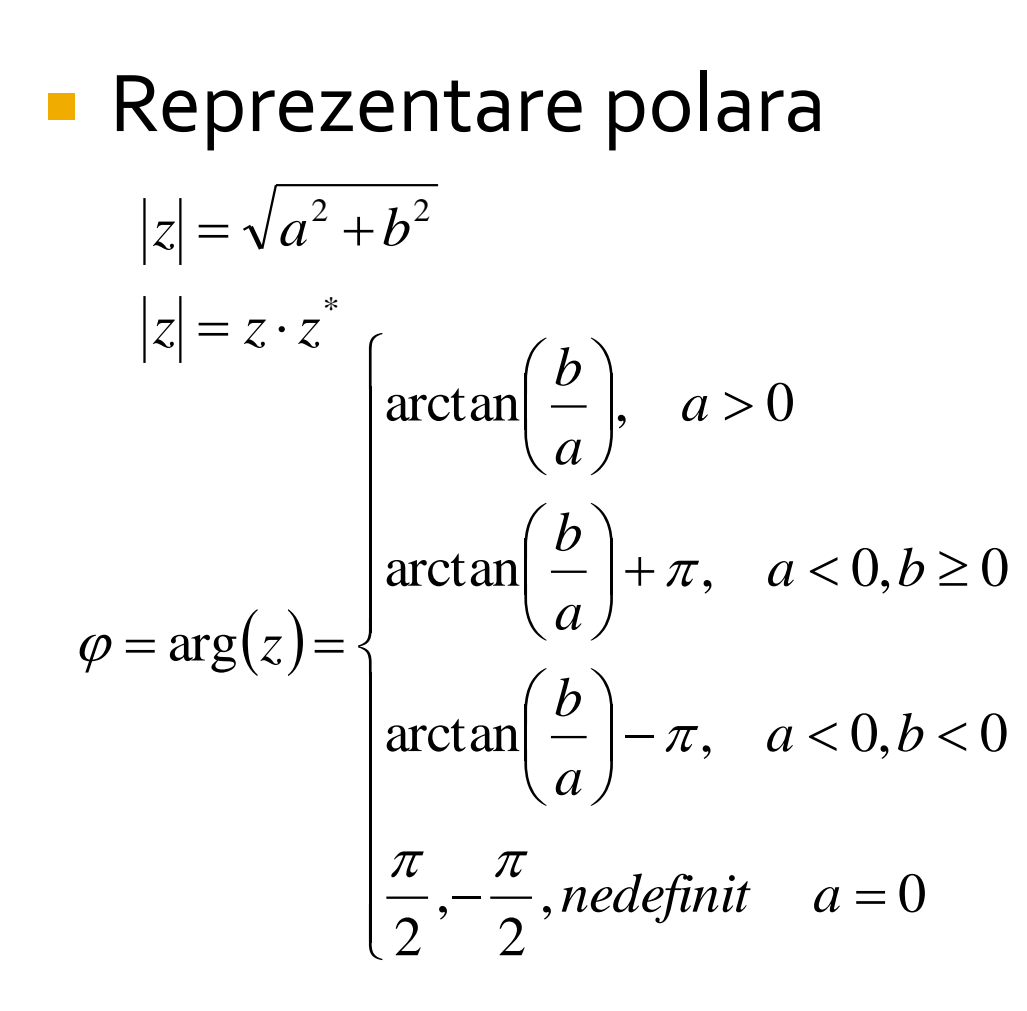

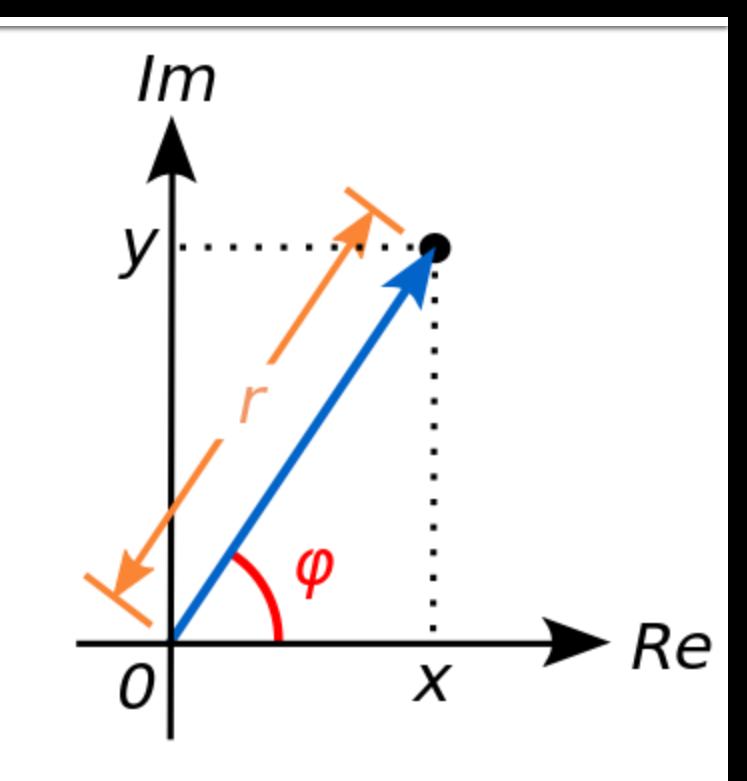

$$
\Gamma = 0.159 - j \cdot 0.438
$$
  
\n
$$
|\Gamma| = \sqrt{0.159^2 + 0.438^2} = 0.466
$$
  
\n
$$
\arg(\Gamma) = \arctan\left(\frac{-0.438}{0.159}\right) = -1.223 \text{ rad} = -70.05^{\circ}
$$

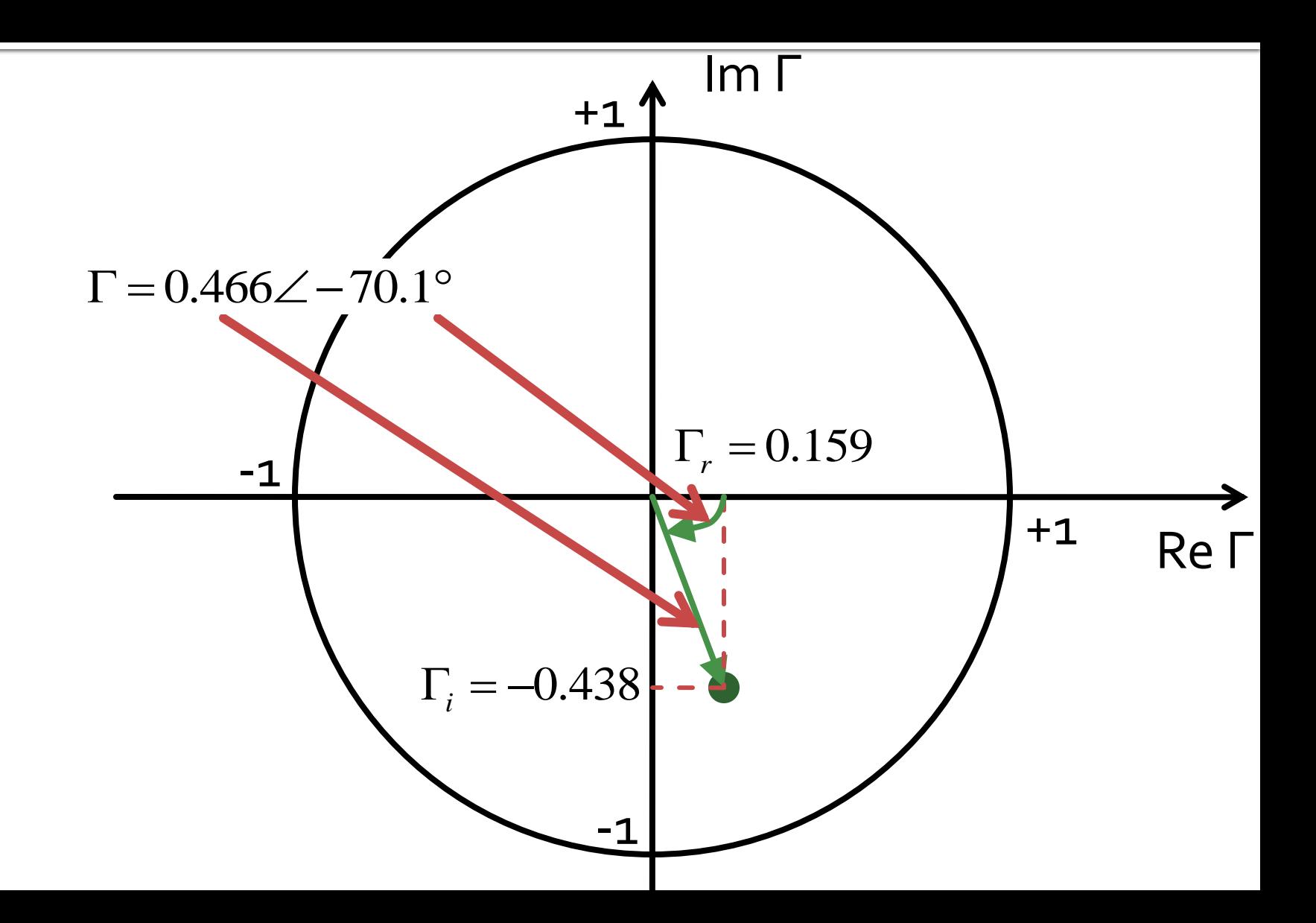

### Problema<sub>2</sub>

- Schițați o diagrama Smith (numai cercul exterior şi axele) şi reprezentaţi punctul corespunzător pentru o **impedanţă de referinţă de 75Ω** şi:
	- $\blacksquare$  o rezistență de 63  $\Omega$  în serie cu o bobină de o.84nH, la frecvenţa de 7.4 GHz **(1p)**

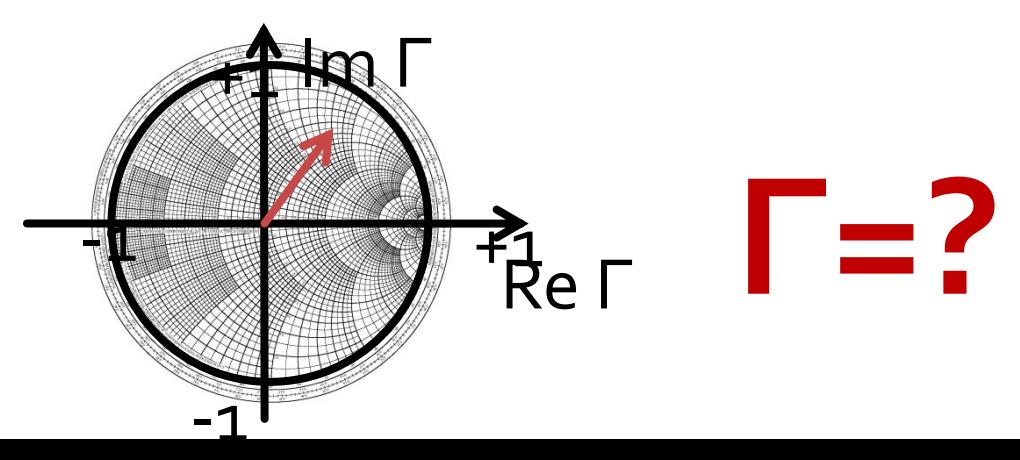

### Problema<sub>2</sub>

- Schițați o diagrama Smith (numai cercul exterior şi axele) şi reprezentaţi punctul corespunzător pentru o **impedanţă de referinţă de 75Ω** şi:
	- $\blacksquare$  o rezistență de 63  $\Omega$  în serie cu o bobină de o.84nH, la frecvenţa de 7.4 GHz **(1p)**

$$
\Gamma = \frac{Z - Z_0}{Z + Z_0}
$$

 $Z = R + j \cdot \omega \cdot L = R + j \cdot 2\pi \cdot f \cdot L = 63\Omega + j \cdot 2\pi \cdot 7.4 \cdot 10^9 \cdot 0.84 \cdot 10^{-9}$  $Z = 63\Omega + j \cdot 39.20\Omega$ 

$$
\Gamma = \frac{Z - Z_0}{Z + Z_0} = \frac{63\Omega + j \cdot 39.20\Omega - 75\Omega}{63\Omega + j \cdot 39.20\Omega + 75\Omega} = -0.006 + j \cdot 0.286
$$

similar:

$$
|\Gamma| = \sqrt{0.006^2 + 0.286^2} = 0.286
$$
  
arg( $\Gamma$ ) = arctan $\left(\frac{0.286}{-0.006}\right) + \pi = 1.5911 rad = 91.17°$ 

# **Problema 2 (seminar)**

- Schițați o diagrama Smith (numai cercul exterior şi axele) şi reprezentaţi punctul corespunzător pentru o impedanţă de referinţă de 80Ω şi:
	- o impedanţă normalizată de 0.710 − j·1.155 **(1p)**
	- $\blacksquare$  o rezistență de 39  $\Omega$  în paralel cu o capacitate de 0.32 pF, la frecvenţa de 10.0 GHz **(1p)**

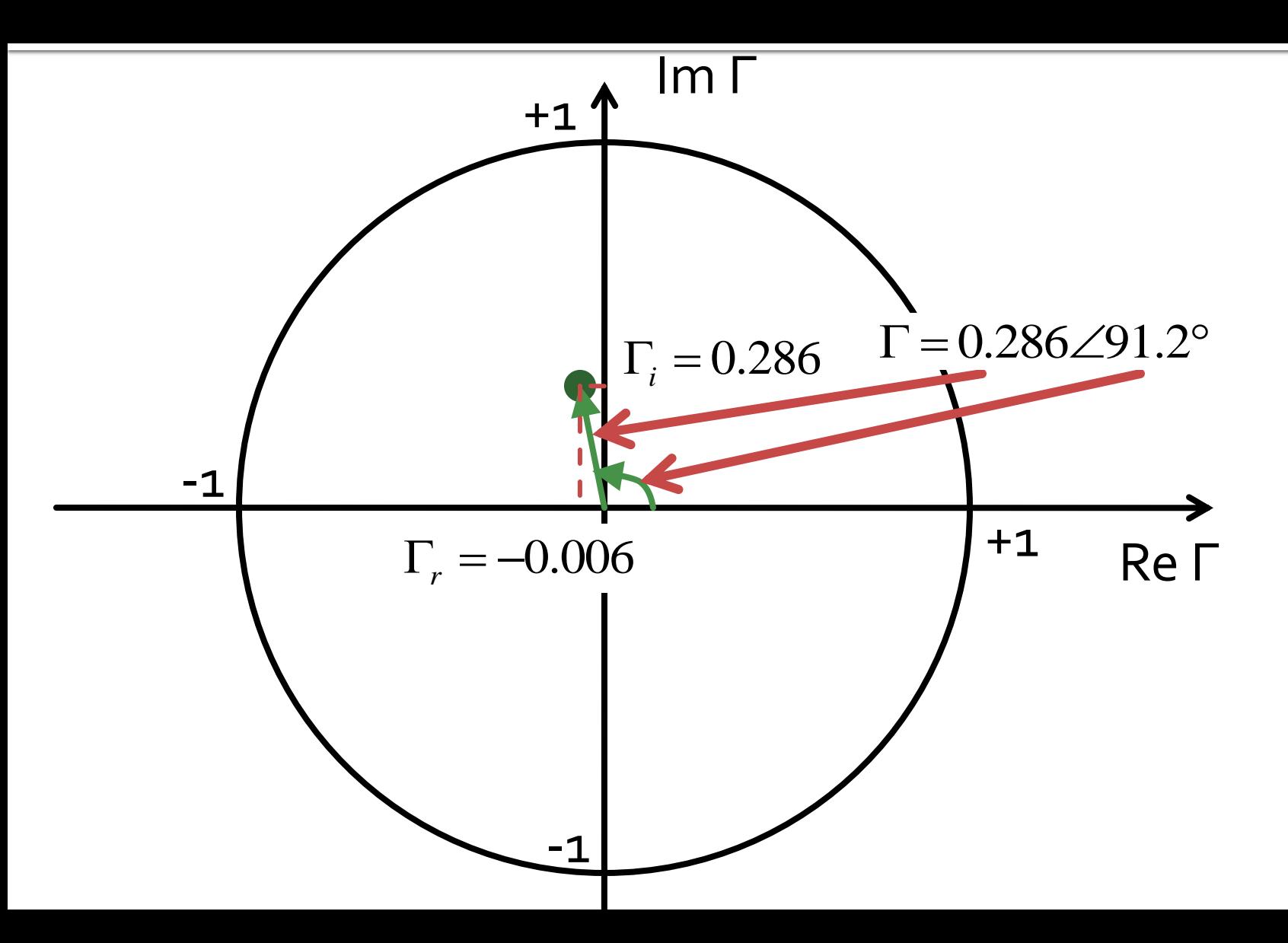

- Se aplică un semnal cu puterea de 1.75mW la intrarea unui cuplor fără pierderi caracterizat de un coeficient de cuplaj de 4.1dB şi o izolare de 23.3dB, care are la intrare VSWR = 2.465.
	- Calculaţi puterea de ieşire (**în dBm**) la portul de ieşire. **(1p)**
	- **Proiectați un cuplor în inel ideal care să ofere** acelaşi coeficient de cuplaj. **(1p)**

#### **Cuplor directional**

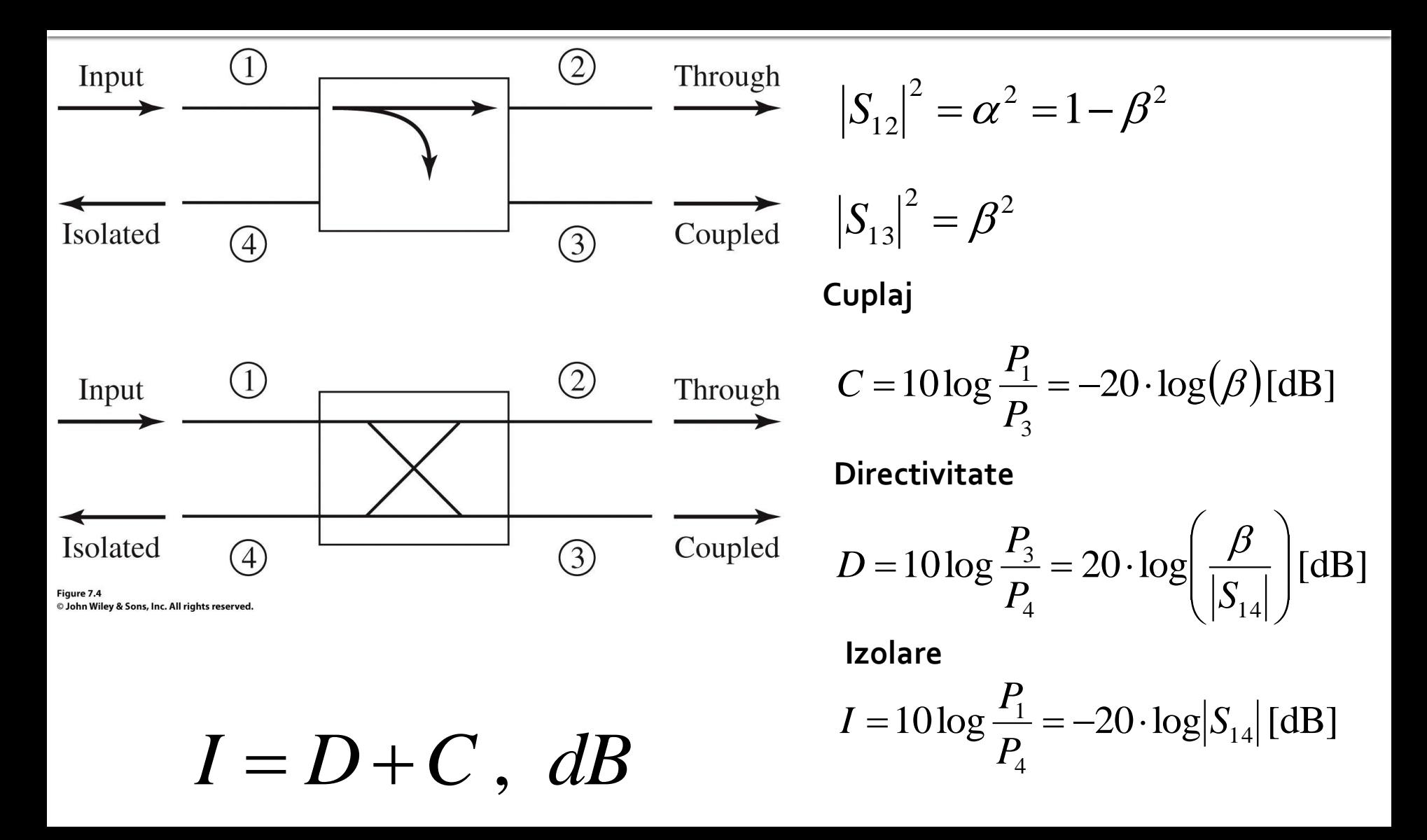

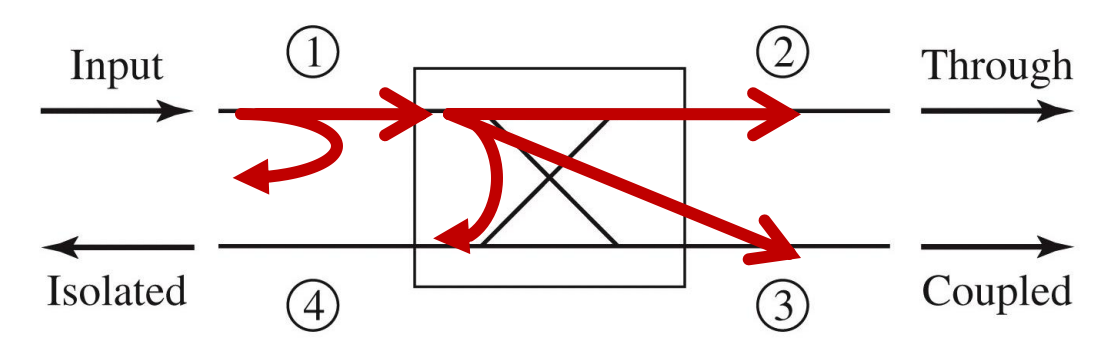

- Cuplor fără pierderi, puterea de intrare se regăseşte în totalitate la:
	- portul de ieşire,
	- portul de cuplaj,
	- portul izolat
	- sau se reflectă la intrare, **inainte** de a intra in cuplor

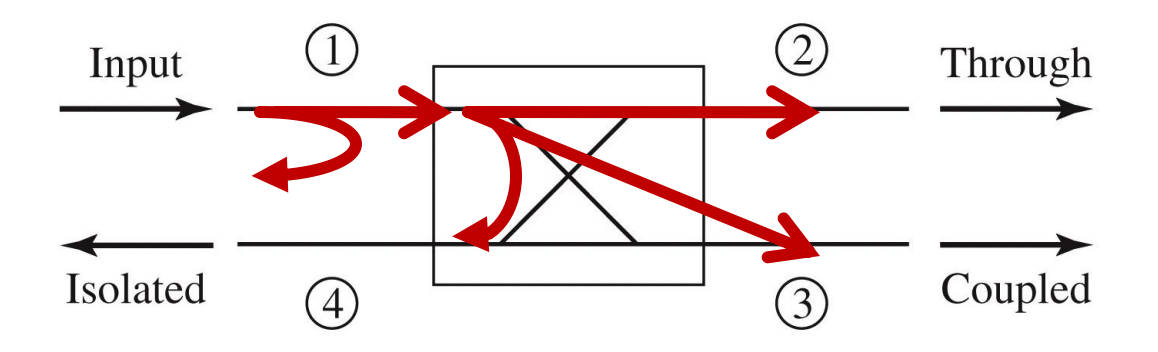

 Puterea reflectata la intrare, **inainte** de a intra in cuplor

$$
VSWR = \frac{V_{\text{max}}}{V_{\text{min}}} = \frac{1+|\Gamma|}{1-|\Gamma|} \qquad |\Gamma_{in}| = \frac{VSWR-1}{VSWR+1} = 0.423
$$
  

$$
P_{refl} = P_{in} \cdot |\Gamma_{in}|^{2} = 1.75mW \cdot 0.423^{2} = 0.313mW
$$
  

$$
P_{1} = P_{in} - P_{refl} = 1.75mW - 0.313mW = 1.437mW
$$

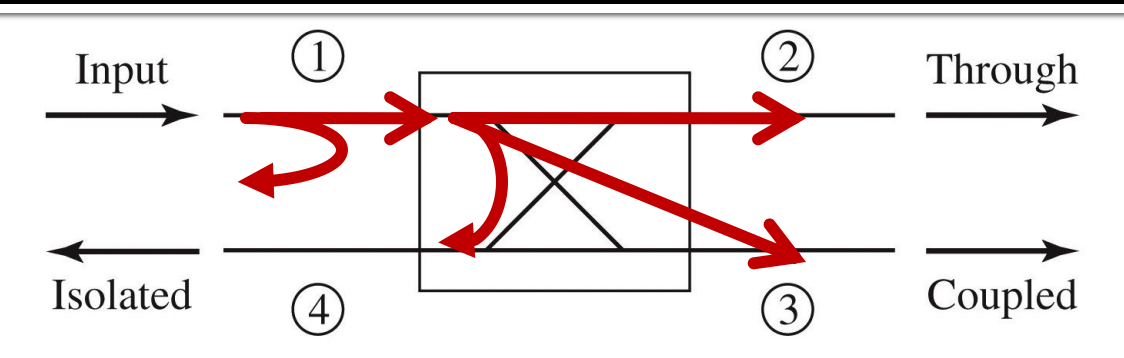

- **Puterile transferate spre:** 
	- portul de cuplaj

portul izolat

 $10\log\frac{I_1}{I} = -20 \cdot \log(\beta)[dB]$ 3  $=10\log\frac{11}{R}=-20\cdot\log(\beta)$ *P P*  $10\log\frac{I_1}{R} = -20 \cdot \log |S_{14}| \text{ [dB]}$  *C* 4  $\frac{1}{\cdot} = -20 \cdot \log |S|$ *P P*  $I = 10 \log \frac{I_1}{I} = -20$  $P_4 = \frac{P_1}{I[\text{dB}]}/I} = \frac{1.437mW}{213.8} = 0.0067mW$ 213.8 1.437  $\frac{I[\text{dB}]}{10}$ 1  $P_4 = \frac{P_1}{I[\text{dB}]}/I} = \frac{1.437mW}{213.8} = 0.0067mW$   $P_3 = \frac{P_1}{C[\text{dB}]}/I} = \frac{1.437mW}{2.57} = 0.559mW$ 2.57 1.437  $\overline{10}^{\text{C[dB]}/\text{10}}$ 1  $\frac{Q}{3} = \frac{I_1}{C[dB]}/\sqrt{257}} = \frac{1.73776 \text{ W}}{2.57} =$ 

$$
P_2 = P_1 - P_3 - P_4 = 1.437mW - 0.0067mW - 0.559mW = 0.871mW
$$
  

$$
P_2[dBm] = 10 \cdot \log \frac{P_2[W]}{1mW} = 10 \cdot \log 0.871dBm = -0.06dBm
$$

# Cuplorul în inel

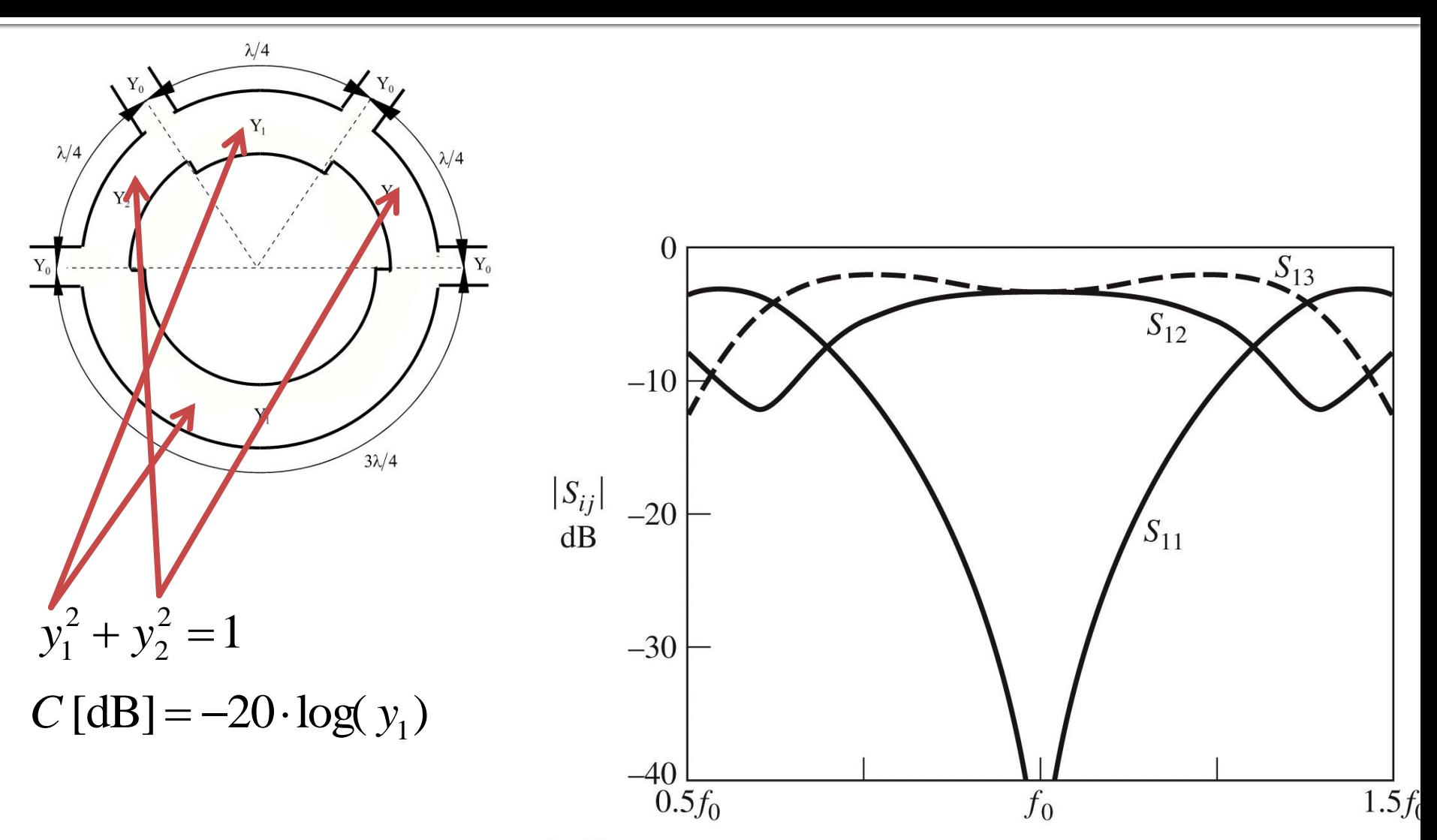

Figure 7.46 © John Wiley & Sons, Inc. All rights reserved.

# Problema<sub>3</sub>

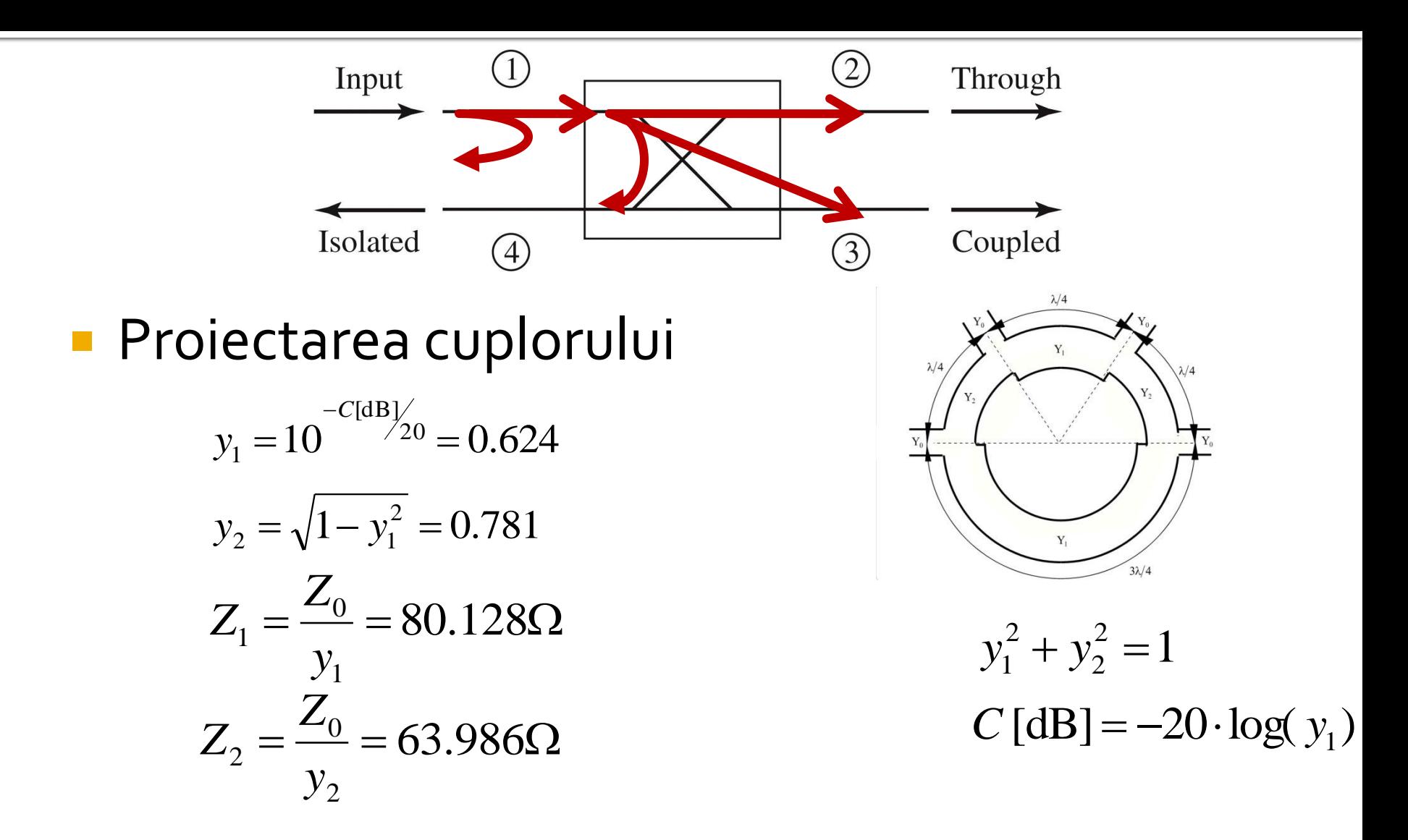

# Problema 3 (seminar)

- Se aplică un semnal cu puterea de 3.00mW la intrarea unui cuplor fără pierderi caracterizat de un coeficient de cuplaj de 5.2dB şi o izolare de 18.5dB, care are la intrare VSWR = 2.380.
	- Calculaţi puterea de ieşire (**în dBm**) la portul de ieşire. **(1p)**
	- **Proiectați un cuplor în inel ideal care să ofere** acelaşi coeficient de cuplaj. **(1p)**

# Problema<sub>4</sub>

- Calculați factorul de zgomot al circuitului care conține înseriate, în ordinea indicată, următoarele amplificatoare: **(2p)**
	- Amplificator 1: Factor de zgomot 2.1dB, Câştig 8.0dB ,
	- Amplificator 2: Factor de zgomot 2.1dB, Câştig 11.1dB ,
	- Amplificator 3: Factor de zgomot 3.7dB, Câştig 13.8dB .
- Formula lui Friis (**in coordonate liniare!**)

$$
F_{cas} = F_1 + \frac{F_2 - 1}{G_1} + \frac{F_3 - 1}{G_1 \cdot G_2} + \frac{F_4 - 1}{G_1 \cdot G_2 \cdot G_3} + \cdots
$$

#### Formula lui Friis (**in coordonate liniare!**)

$$
F_{cas} = F_1 + \frac{F_2 - 1}{G_1} + \frac{F_3 - 1}{G_1 \cdot G_2}
$$

$$
F_1 = 10^{-10} = 10^{0.21} = 1.622
$$
  
\n
$$
F_2 = 10^{-10} = 10^{0.21} = 1.622
$$
  
\n
$$
F_3 = 10^{-10} = 10^{0.21} = 1.622
$$
  
\n
$$
F_4 = 10^{-10} = 10^{0.21} = 1.622
$$
  
\n
$$
F_5 = 10^{-10} = 10^{0.37} = 2.344
$$
  
\n
$$
F_{\text{cas}} = F_1 + \frac{F_2 - 1}{G_1} + \frac{F_3 - 1}{G_1 \cdot G_2} = 1.737
$$
  
\n
$$
F_{\text{cas}}[dB] = 10 \cdot \log F_{\text{cas}} = 10 \cdot \log(1.737) = 2.398 dB
$$
  
\n**29**

# Problema 4 (seminar)

- Calculați factorul de zgomot al circuitului care conţine înseriate, în ordinea indicată, următoarele amplificatoare: **(2p)**
	- Amplificator 1: Factor de zgomot 2.7dB, Câştig 7.3dB ,
	- Amplificator 2: Factor de zgomot 3.1dB, Câştig 11.7dB,
	- Amplificator 3: Factor de zgomot 4.5dB, Câştig 12.1dB.

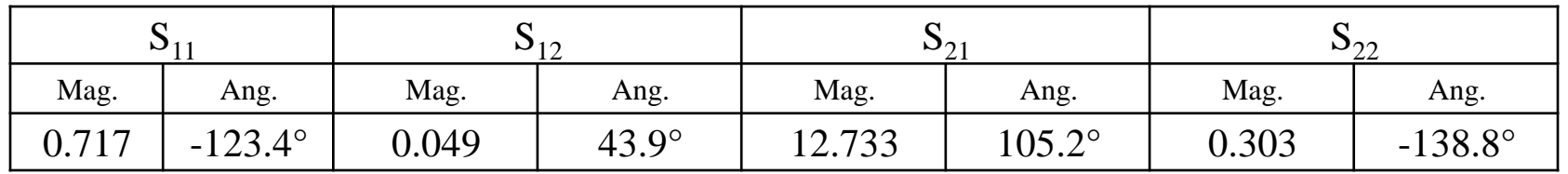

- Determinaţi cercurile de stabilitate la intrare şi ieşire. **(1.5p)**
- Tranzistorul este necondiționat stabil la frecvența de o.9 GHz? **(0.5p)**
- Se obţine un sistem stabil dacă la ieşire se conectează tranzistorul la 50Ω, iar la intrare sursa cu impedanţa de 55Ω este conectată printro linie de 50Ω de lungime 0.20? **(1p)**
- Cum se modifică stabilitatea sistemului dacă în urma unei defecţiuni sursa devine:
	- gol? **(0.5p)**
	- scurtcircuit? **(0.5p)**

 5a. Parametrii S ai unui tranzistor la frecvenţa de 0.9 GHz sunt daţi în tabelul următor:

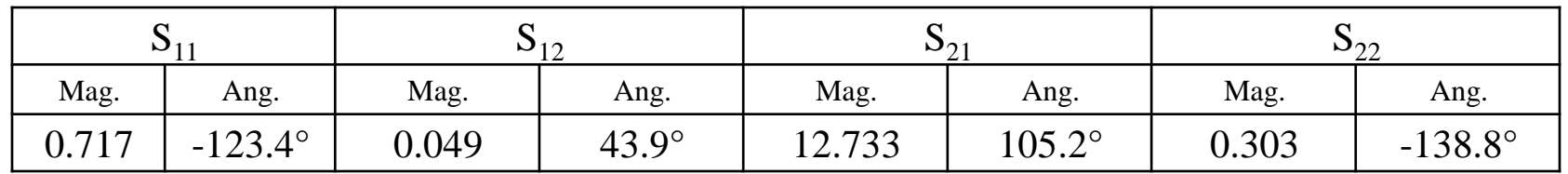

*j*

Determinaţi cercurile de stabilitate la intrare şi ieşire. **(1.5p)**

$$
C_{S} = \frac{\left(S_{11} - \Delta \cdot S_{22}^{*}\right)^{*}}{\left|S_{11}\right|^{2} - \left|\Delta\right|^{2}} = -1.215 + 2.928.
$$
  
\n
$$
|C_{S}| = 3.170
$$
  
\n
$$
R_{S} = \frac{\left|S_{12} \cdot S_{21}\right|}{\left|S_{11}\right|^{2} - \left|\Delta\right|^{2}} = 2.525
$$

 5a. Parametrii S ai unui tranzistor la frecvenţa de 0.9 GHz sunt daţi în tabelul următor:

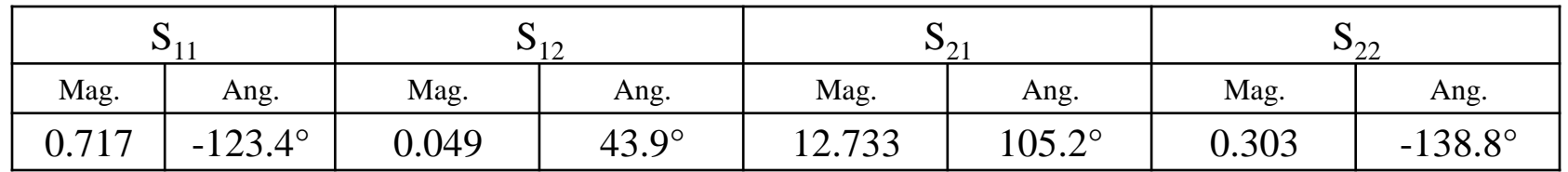

*j*

Determinaţi cercurile de stabilitate la intrare şi ieşire. **(1.5p)**

$$
C_{L} = \frac{\left(S_{22} - \Delta \cdot S_{11}^{*}\right)^{*}}{\left|S_{22}\right|^{2} - \left|\Delta\right|^{2}} = 0.521 - 3.105.
$$

$$
|C_{L}| = 3.149
$$

$$
R_{L} = \frac{\left|S_{12} \cdot S_{21}\right|}{\left|S_{22}\right|^{2} - \left|\Delta\right|^{2}} = 3.562
$$

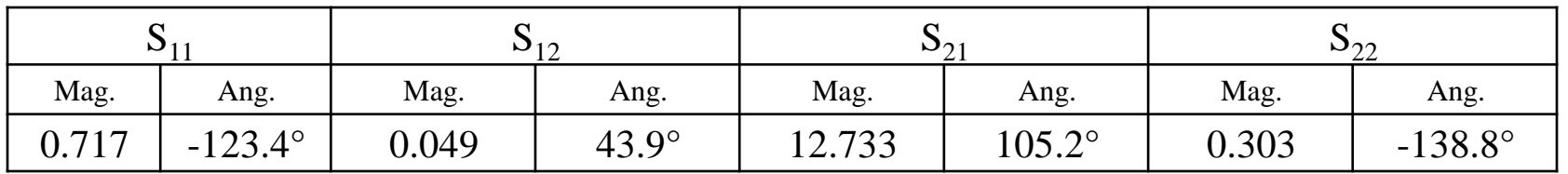

- Tranzistorul este necondiţionat stabil la frecvenţa de 0.9 GHz? **(0.5p)**
- Doua metode
	- **utilizare cercuri de stabilitate**
	- utilizarea conditiilor analitice de stabilitate

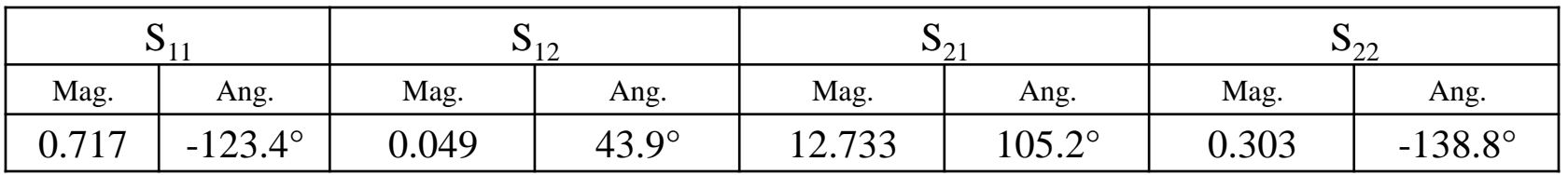

- Tranzistorul este necondiţionat stabil la frecvenţa de 0.9 GHz? **(0.5p)**
- Doua metode
	- **utilizare cercuri de stabilitate**
	- utilizarea conditiilor analitice de stabilitate

$$
\begin{cases}\n\left| |C_{S}| - R_{S} \right| = 0.645 > 1 \quad \text{FALS} \\
|S_{22}| = 0.303 < 1\n\end{cases}
$$

$$
\begin{cases}\n\left| |C_L| - R_L| = 0.413 > 1 \quad FALS \\
\left| S_{11} \right| = 0.717 < 1\n\end{cases}
$$

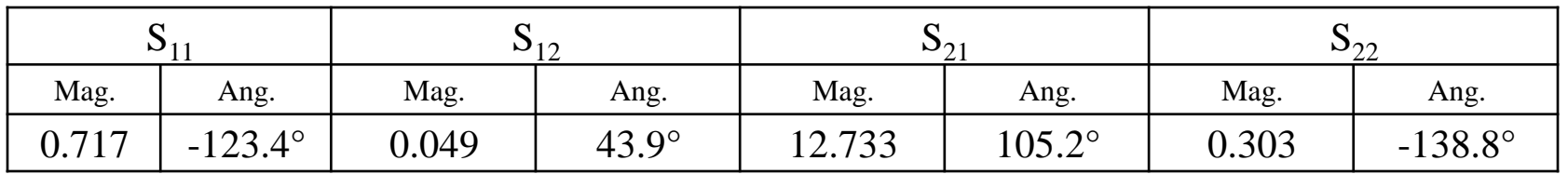

- Tranzistorul este necondiţionat stabil la frecvenţa de 0.9 GHz? **(0.5p)**
- Doua metode
	- utilizare cercuri de stabilitate
	- **utilizarea conditiilor analitice de stabilitate**

$$
|S_{11}| = 0.717 < 1
$$
  
\n
$$
\Delta = S_{11} \cdot S_{22} - S_{12} \cdot S_{21}
$$
  
\n
$$
|S_{22}| = 0.303 < 1
$$
  
\n
$$
|\Delta| = 0.517 < 1
$$
  
\n
$$
K = \frac{1 - |S_{11}|^2 - |S_{22}|^2 + |\Delta|^2}{2 \cdot |S_{12} \cdot S_{21}|} = 0.530 > 1
$$
 *FALS*

 5a. Parametrii S ai unui tranzistor la frecvenţa de 0.9 GHz sunt dati în tabelul următor:

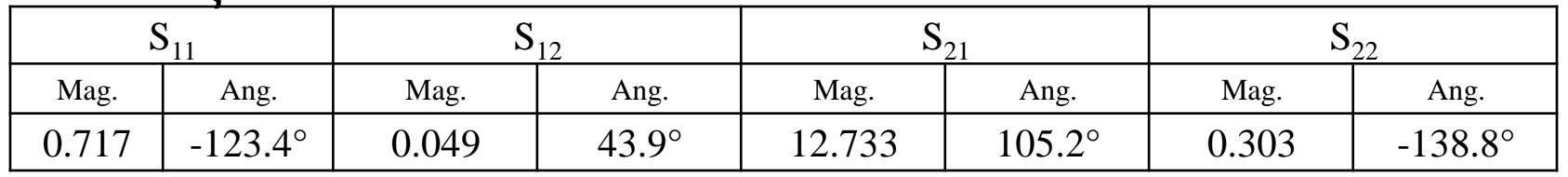

- Se obţine un sistem stabil dacă la ieşire se conectează tranzistorul la 50Ω, iar la intrare sursa cu impedanța de 55Ω este conectată printr-o linie de 50Ω de lungime 0.20? **(1p)**
- Conectare la iesire la 50Ω, coeficient de reflexie la iesire egal cu S22,

 $|S_{22}| = 0.303 < 1$ 

La iesire avem indeplinita relatia de stabilitate

 5a. Parametrii S ai unui tranzistor la frecvenţa de 0.9 GHz sunt daţi în tabelul următor:

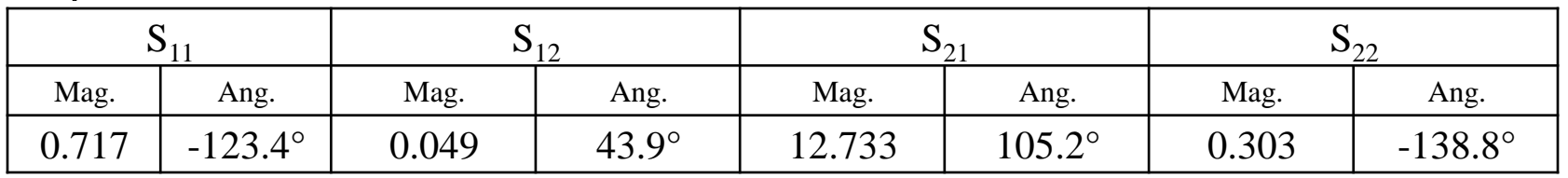

- Se obţine un sistem stabil dacă la ieşire se conectează tranzistorul la 50Ω, iar la intrare sursa cu impedanţa de 55Ω este conectată printro linie de 50Ω de lungime 0.20? **(1p)**
- Conectare la intrare, la nivelul tranzitiei sursa/linie apare dezadaptareapare un coeficient de reflexie,

$$
\Gamma_0 = \frac{Z - Z_0}{Z + Z_0} = \frac{55\Omega - 50\Omega}{55\Omega + 50\Omega} = 0.048
$$

**Prin linia de lungime 0.20** $\lambda$ **, la nivelul intrarii in tranzistor acest** coeficient de reflexie devine:

$$
\Gamma_s = \Gamma_0 \cdot e^{-2j \cdot \beta \cdot l} = \Gamma_0 \cdot e^{-2j \cdot \frac{2\pi}{\lambda} \cdot l}
$$

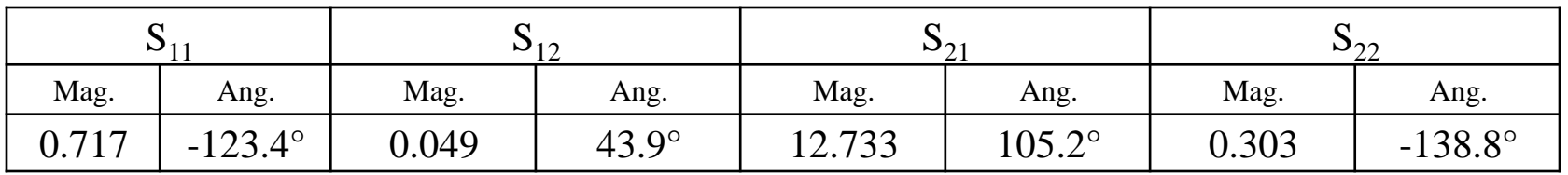

- Se obţine un sistem stabil dacă la ieşire se conectează tranzistorul la 50Ω, iar la intrare sursa cu impedanţa de 55Ω este conectată printro linie de 50Ω de lungime 0.20? **(1p)**
- **Prin linia de lungime o.20** $\lambda$ **, la nivelul intrarii in tranzistor acest** coeficient de reflexie devine:

$$
\Gamma_s = \Gamma_0 \cdot e^{-2j \cdot \beta \cdot l} = \Gamma_0 \cdot e^{-2j \cdot \frac{2\pi}{\lambda} \cdot l}
$$
  
\n
$$
\Gamma_s = \Gamma_0 \cdot e^{-2j \cdot \frac{2\pi}{\lambda} \cdot l} = 0.048 \cdot [\cos(-4\pi \cdot 0.20) + j \cdot \sin(-4\pi \cdot 0.20)]
$$
  
\n
$$
\Gamma_s = -0.039 - j \cdot 0.028
$$

 5a. Parametrii S ai unui tranzistor la frecvenţa de 0.9 GHz sunt daţi în tabelul următor:

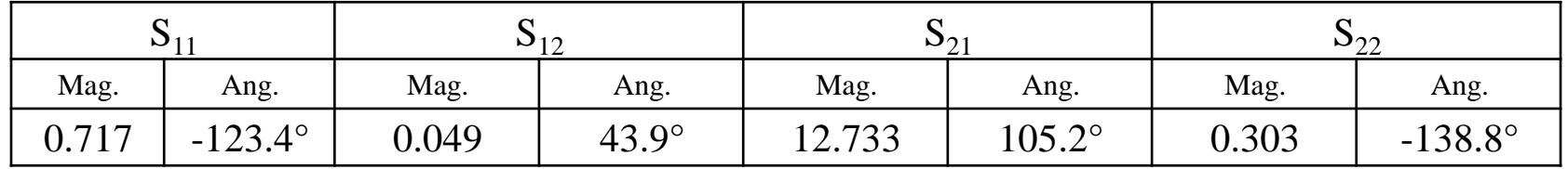

- Se obţine un sistem stabil dacă la ieşire se conectează tranzistorul la 50Ω, iar la intrare sursa cu impedanţa de 55Ω este conectată printro linie de 50Ω de lungime 0.20? **(1p)**
- **Distanta dintre acest punct (** $\Gamma_{\rm s}$ **) si centrul cecului de stabilitate**

$$
\Gamma_{\rm s} - C_{\rm s} \vert = 3.182 > R_{\rm s} = 2.525
$$

- **deci punctul Γ**<sub>ς</sub> este in **exteriorul** cercului de stabilitate
- Centrul diagramei Smith este un punct de stabilitate si se gaseste in **exteriorul** cercului de stabilitate

$$
C_{S}| = 3.170 > R_{S} = 2.525
$$

Rezulta ca punctul Γ<sub>s</sub> este **punct de stabilitate** 

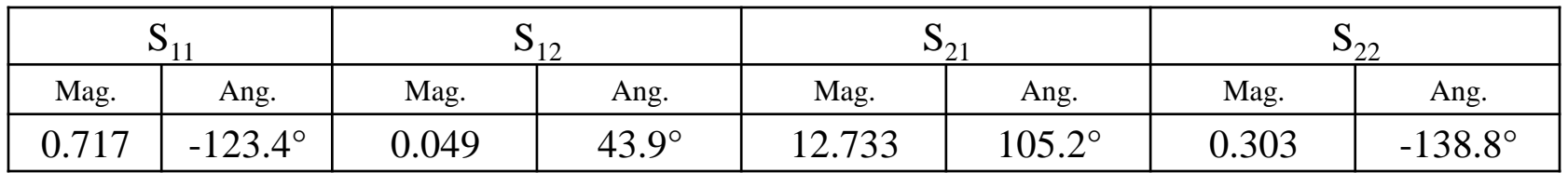

- Cum se modifică stabilitatea sistemului dacă în urma unei defecţiuni sursa devine:
	- gol? **(0.5p)**
	- scurtcircuit? **(0.5p)**
- Cu sursa in gol sau scurtcircuit, tranzistorul este conectat cu o sectiune de linie de 50Ω la gol sau scurtcircuit, ca urmare impedanta vazuta de tranzistor la intrare este

\n- gol
\n- $$
Z_s = -j \cdot Z_0 \cdot \cot \beta \cdot l = -j \cdot 50 \Omega \cdot \cot(2\pi \cdot 0.20)
$$
\n- scutcircuit
\n- $$
Z_s = j \cdot Z_0 \cdot \tan \beta \cdot l = j \cdot 50 \Omega \cdot \tan(2\pi \cdot 0.20)
$$
\n

 5a. Parametrii S ai unui tranzistor la frecvenţa de 0.9 GHz sunt daţi în tabelul următor:

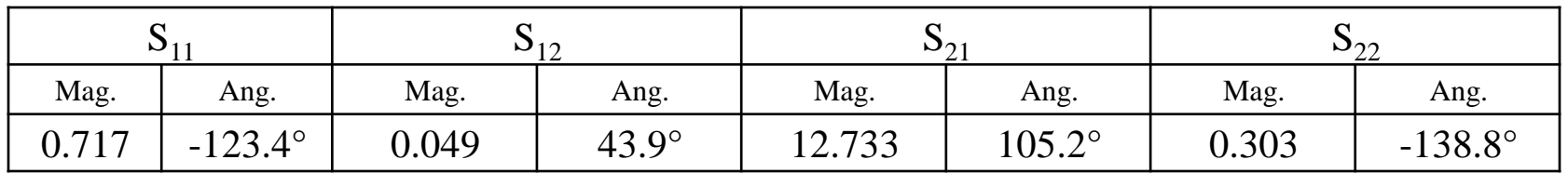

- Cum se modifică stabilitatea sistemului dacă în urma unei defecţiuni sursa devine:
	- gol? **(0.5p)**
	- scurtcircuit? **(0.5p)**
- Similar cu situatia anterioara calculam coeficientul de reflexie si pozitionarea acestuia fata de cercul de stabilitate

$$
\Gamma_{s} = \frac{Z_{s} - Z_{0}}{Z_{s} + Z_{0}}
$$
  
of  $\Gamma_{s} = 0.809 + j \cdot 0.588$   $|\Gamma_{s} - C_{s}| = 3.094 > R_{s} = 2.525$ 

• scurtcircuit  $\Gamma_{\!S} = -0.809 - j \cdot 0.588$   $\left| \Gamma_{\!S} - C_{\!S} \right| \!=\! 3.539 \!> R_{\!S} = 2.525$ 

# Problema 5a (seminar)

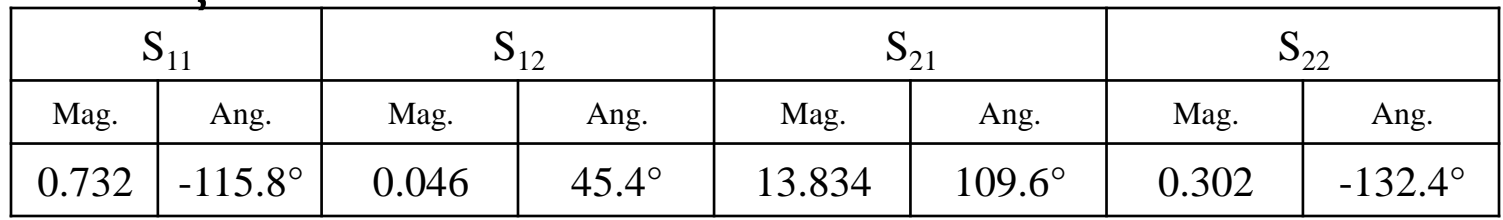

- Determinaţi cercurile de stabilitate la intrare şi ieşire. **(1.5p)**
- Tranzistorul este necondiționat stabil la frecvența de o.8 GHz? **(0.5p)**
- Se obţine un sistem stabil dacă la ieşire se conectează tranzistorul la 50Ω, iar la intrare sursa cu impedanța de 64Ω este conectată printr-o linie de 50Ω de lungime 0.10? **(1p)**
- Cum se modifică stabilitatea sistemului dacă în urma unei defecţiuni sursa devine:
	- gol? **(0.5p)**
	- scurtcircuit? **(0.5p)**

#### Contact

**Laboratorul de microunde si optoelectronica http://rf-opto.etti.tuiasi.ro rdamian@etti.tuiasi.ro**